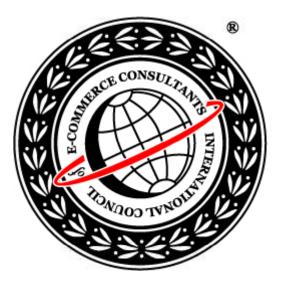

### Ethical Hacking and Countermeasures

Version 6

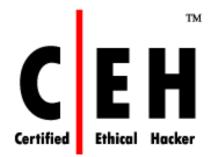

# Module XIII

Hacking Email Accounts

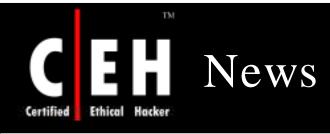

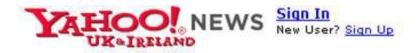

#### Email scammers target university students

By Shaun Nichols in California VNU Net - Monday, February 4 03:00 am

A new targeted phishing attack is being used to the email accounts of American university students.

Researchers at Sans said that the attacks are being disguised as messages from administrators who are performing a "database update".

The messages state that in order to keep their email accounts, the students must "verify" the accounts by replying to the message with such account details as user names, passwords, and the student's date of birth.

Researcher Mark Hofman wrote in a report posted on the Internet Storm Center blog that the attacks appear to be similar to a wave of phishing attacks on European ISPs that were spotted earlier this year.

The attackers use email addresses with the name of the school, though the accounts are hosted by an external e-mail service such as Hotmail.

Hofman noted that because the attack targets individual students, few messages are sent and the emails will often slip past spam filters.

The researcher suggests that administrators should be on the lookout for a large volume of incoming messages from the same address, as well as a large volume of messages with multiple recipients. Students should also be warned about the attacks, said Hofman.

Source: http://uk.news.yahoo.com/

Copyright © by EC-Council All Rights Reserved. Reproduction is Strictly Prohibited

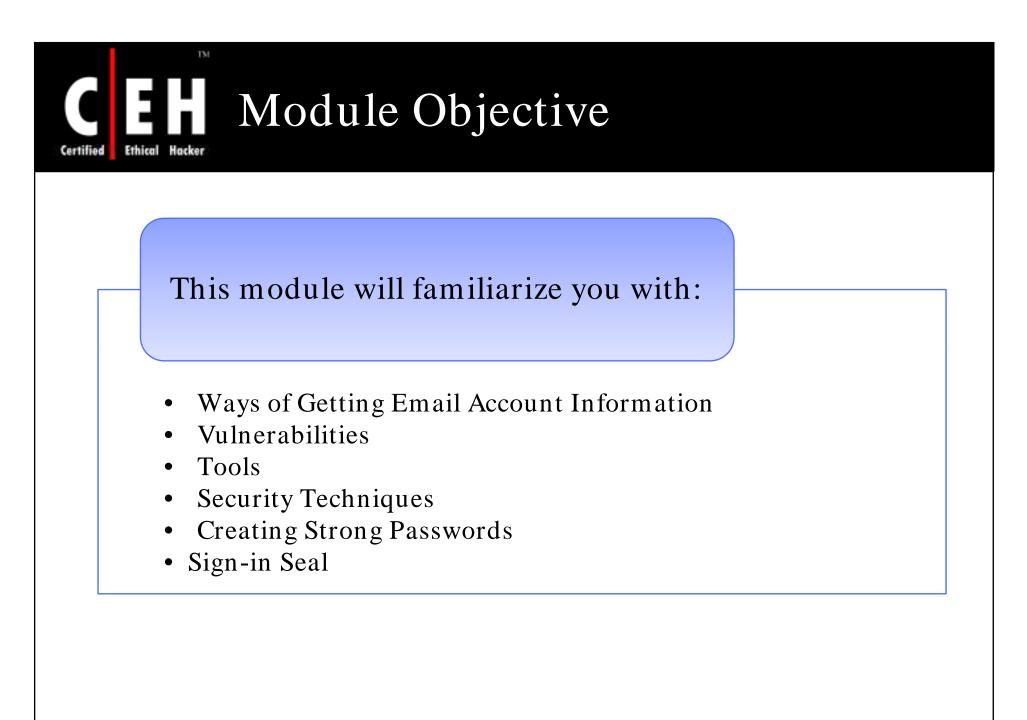

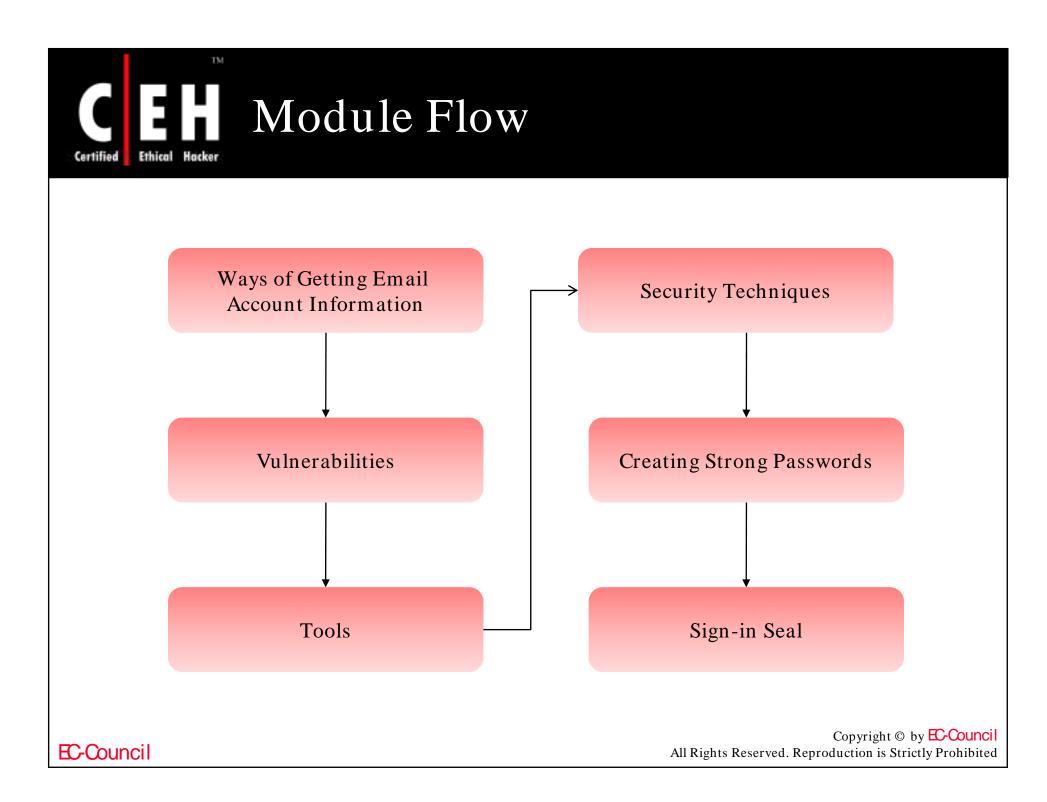

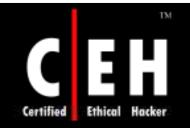

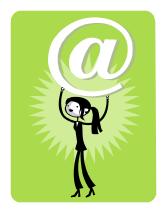

## Introduction

Copyright © by **EC-Council** All Rights Reserved. Reproduction is Strictly Prohibited

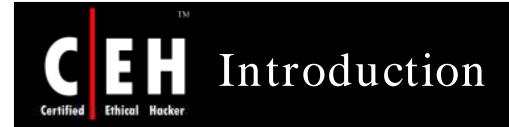

Hacking email accounts has become a serious threat

Email accounts are the repositories where people store their private information or even their business data

Due to the widespread use of the Internet techniques and tools hacker can access the user ID and email password

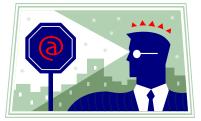

Copyright © by **EC-Council** All Rights Reserved. Reproduction is Strictly Prohibited

## Ways for Getting Email Account Information

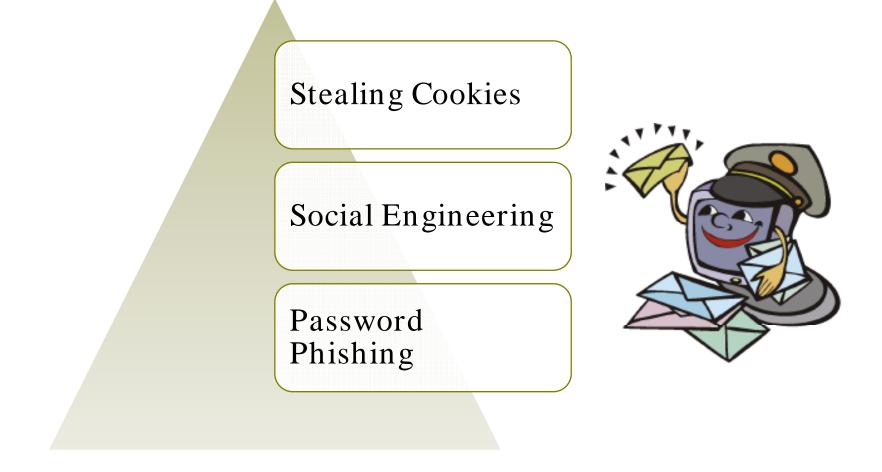

Copyright © by EC-Council All Rights Reserved. Reproduction is Strictly Prohibited

#### **EC-Council**

Certified

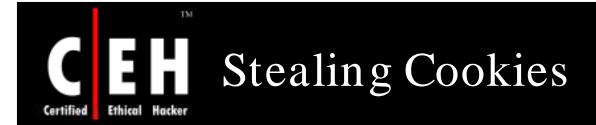

If a web site uses a cookie, or a browser contains the cookie, then every time you visit that website, the browser transfers the cookie to that website

If a user's cookie is stolen by an attacker, he/she can impersonate the user

If the data present in the cookies is not encrypted, then after stealing the cookies an attacker can see the information which may contain the username and the password

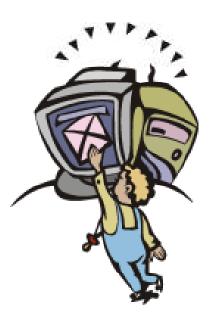

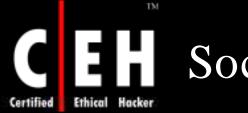

## Social Engineering

Social engineering is defined as a "non-technical kind of intrusion that relies heavily on human interaction and often involves tricking other people to break normal security procedures."

Social engineering hackers persuade a target to provide information through a believable trick, rather than infecting a computer with malware through a direct attack

Most of the persons unwittingly give away key information in an email or by answering questions over the phone such as names of their children, wife, email ID, vehicle number and other sensitive information.

Attacker use this information for hacking email accounts

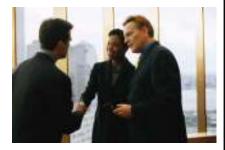

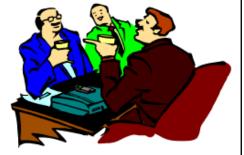

Copyright © by **EC-Council** All Rights Reserved. Reproduction is Strictly Prohibited

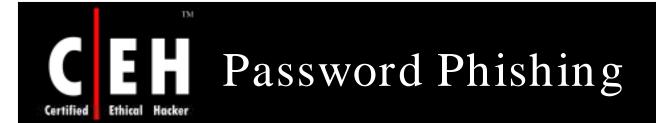

EC-Council

The process of tricking user to disclose user name and password by sending fake emails or setting up fake website which mimics sign-in pages is called phishing

After gaining Username and password, fraudsters can use personal information to:

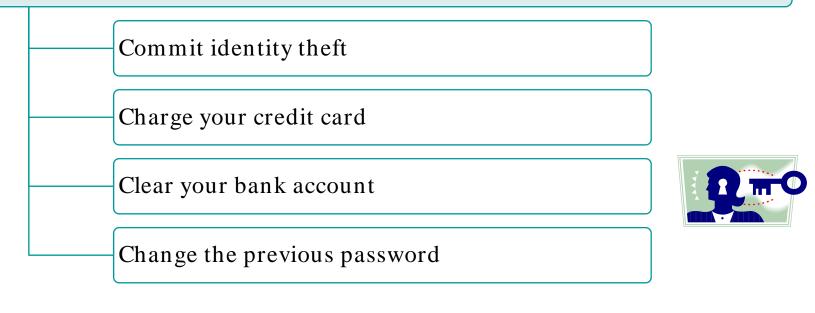

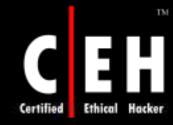

### Fraudulent e-mail Messages

You might receive an e-mail message from bank asking for updated information

The message provides the target user with a link to a legitimate site but redirects the user to a spoofed one

That message ask for Login, password, and other sensitive information

Attacker can use this information for hacking email accounts

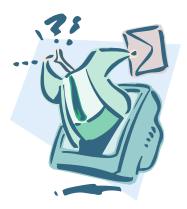

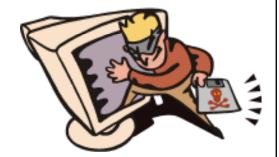

Copyright © by EC-Council All Rights Reserved. Reproduction is Strictly Prohibited

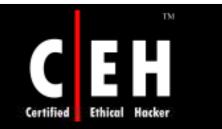

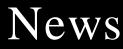

#### Caution: Scam Warning Is A Scam

'Warning' asks bank customers to call a toll-free number

By Mark Huffman ConsumerAffairs.Com

February 11, 2008 You've got to hand it to those identity thieves – they're usually a step ahead of the banks whose customers are their primary targets.

When a <u>spam email</u> went out last month, disguised as a message from Valley National Bank's security department, the bank quickly responded, posting a warning on its Web site.

"A fraudulent e-mail has circulated to some Valley customers claiming that the bank has temporarily suspended their account due to "Billing Failure," the warning states. "This e-mail also provides a link to click on in order to complete an account update to unlock their account."

Source: http://www.consumeraffairs.com/

Copyright © by EC-Council All Rights Reserved. Reproduction is Strictly Prohibited

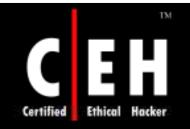

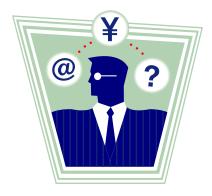

## Vulnerabilities

Copyright © by EC-Council All Rights Reserved. Reproduction is Strictly Prohibited

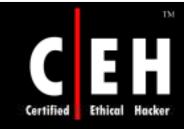

### Vulnerabilities: Web Email

While using web based email service, after clicking a link present in the email body, it transfers from URL of the current page (webmail URL) to the next page (link present)

This information is transmitted through third party web servers

Information can include:

http://us.f97.mail.yahoo.com/ym/ShowLetter?box=Inbox MsgId=240\_1916298\_12822\_1346\_654\_0\_3386&NEXT =2&mc=&num=&Search=&YY=82346&order=down&sert =date&pos=0

- Email address
- Login ID

EC-Council

• Actual name

http://mymail.iname.com/scripts/mail/mesg.mail?login= morell:planetmail.com&foiver=INBOX&order=Newest& nsg\_uid=1018455590&mview=

http://qmail.pdq.net/MB**(/lsfranks@pdq.net**/ID=) 5CB38F37/MSG:1

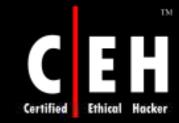

## Vulnerabilities: Reaper Exploit

The confidentiality of email can be brought down by the micro virus like Reaper Exploit

Reaper Exploit works in the background and sends a copy of reply or forwarded mails to the hacker

This exploit uses the functionality of DHTML in Internet Explorer, used by Microsoft outlook

Email clients who make use of the internet explorer as their HTML engine are vulnerable

Email scripting should be turned off, to prevent from this attack

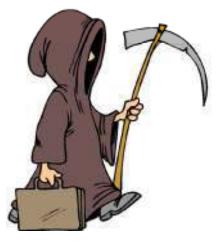

Copyright © by EC-Council All Rights Reserved. Reproduction is Strictly Prohibited

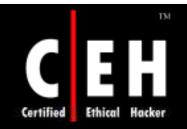

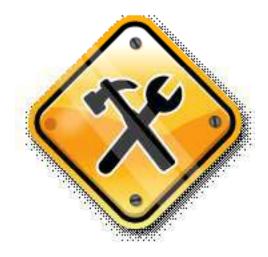

# Email Hacking Tools

Copyright © by EC-Council All Rights Reserved. Reproduction is Strictly Prohibited

### Tool: Advanced Stealth Email Redirector

This program monitors outgoing traffic of the target PC's email client and intercepts all the messages sent from it

Intercepted emails are forwarded to a pre-specified email address

Advanced SER does not intercept emails sent from web-based email services like www.yahoo.com, www.hotmail.com etc

| General settings            |                       |              |
|-----------------------------|-----------------------|--------------|
| Redirector is active        | Import key            | Set password |
|                             |                       |              |
| mail Address, where all ou  | itgoing emails will b | e copied to  |
| mail Address, where all ou  | itgaing emails will b | e copied to  |
|                             |                       |              |
| Email Address, where all ou |                       | 25           |
|                             |                       |              |

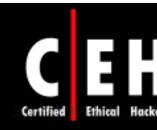

TM

## Tool: Mail PassView

Mail PassView is a small password-recovery tool that reveals the passwords and other account details for the following email clients:

- Outlook Express
- Microsoft Outlook 2000 (POP3 and SMTP Accounts only)
- Microsoft Outlook 2002/2003/2007 (POP3, IMAP, HTTPand SMTP Accounts)
- Windows Mail
- Netscape 6.x/7.x
- Mozilla Thunderbird
- Group Mail Free
- Yahoo! Mail If the password is saved in Yahoo! Messenger application
- Hotmail/MSN mail If the password is saved in MSN Messenger application
- Gmail If the password is saved by Gmail Notifier application, Google Desktop, or by Google Talk

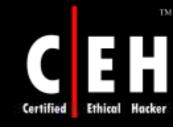

### Mail PassView: Screenshot

| 😹 Mail Pass¥ie                 | w               |                     |                  |      |         | _ 🗆 ×    |
|--------------------------------|-----------------|---------------------|------------------|------|---------|----------|
| <u>File E</u> dit <u>V</u> iew | <u>H</u> elp    |                     |                  |      |         |          |
| 🖬 😰 🗈 🖆                        | 7               |                     |                  |      |         |          |
| Name 🔺                         | Application     | Email               | Server           | Туре | User    | Password |
| 🖂 Mr. Bean                     | Eudora          | mrbean@mrbean.com   | 10.10.10.10      | IMAP | bean    | BlueCar  |
| 🔀 Nir Sofer                    | Outlook Express | nirsoft@abcdefg.com | mail.abcdefg.com | POP3 | nirsoft | 126abf1P |
| 🖾 Rainbow                      | IncrediMail     | rainbow@test.com    | 192.168.12.12    | SMTP | rainbow | tornado  |
| 🚟 Test User                    | IncrediMail     | test@test.com       | 192.168.10.10    | POP3 | test    | BigDog86 |
| •                              |                 |                     |                  |      |         | F        |
| 4 item(s), 1 Select            | ed              |                     |                  |      |         |          |

### Tool: Email Password Recovery Master

Email Password Recovery Master is a program that displays logins and passwords for email accounts stored by:

- Eudora
- The Bat!
- Becky
- IncrediMail
- Gmail Notifier
- Group Mail Free
- PocoMail
- Forte Agent
- Mail.Ru Agent
- Scribe

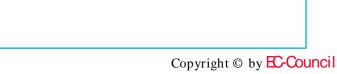

All Rights Reserved. Reproduction is Strictly Prohibited

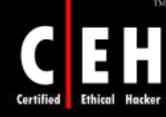

### Email Password Recovery Master: Screenshot

| Email clients passwords |                    |                  |         |
|-------------------------|--------------------|------------------|---------|
| Email client name 🤝     | Email address      | Server address   | Login   |
|                         |                    |                  |         |
| 簧 The Bat!              | info@rixler.com    | 192.168.1.1      | Rixler  |
| 🐸 IncrediMail           | mymail@mail.com    | pop.mail.com     | mymail  |
| 🔀 Gmail Notifier        | support@rixler.com | pop.host1120.com | support |
| 🗹 Eudora                | tempbox@xmail.com  | pop.xmail.com    | tempbox |
| 🔄 Becky                 | felix@gmail.com    | pop.gmail.com    | felix   |
|                         |                    |                  |         |
|                         |                    |                  |         |
|                         |                    |                  |         |

**EC-Council** 

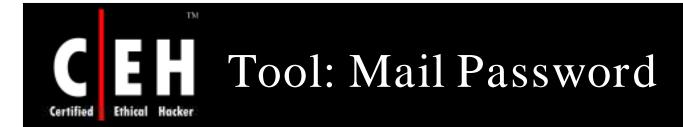

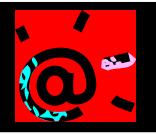

Mail Password is a universal password recovery tool for POP3 email accounts

It recovers all POP3 email logins and passwords stored on your computer by your email software

Mail Password emulates a POP3 server and the E-mail client returns the password

It supports all email programs, including Outlook, Eudora, The Bat! and more

**EC-Council** 

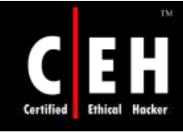

### Mail Password: Screenshot

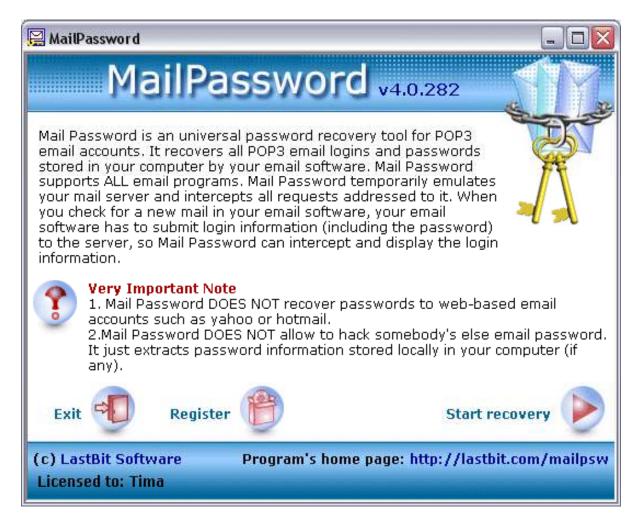

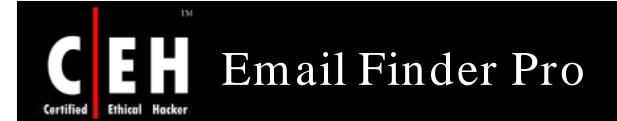

Email Finder Pro extracts business emails from a file or a directory containing files

### Fast and simple email address extraction utility

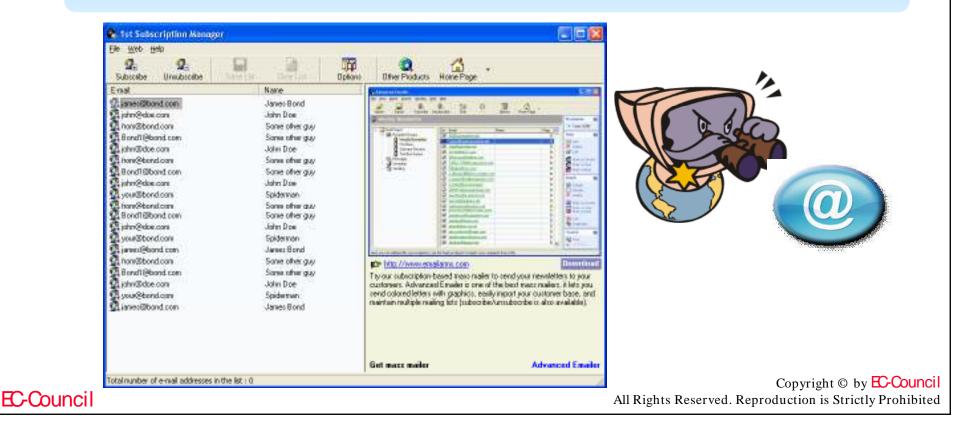

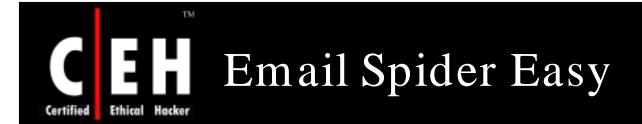

Email Spider Easy is a targeted bulk email marketing software

Quickly and automatically search and spider from search engine to find e-mail addresses

Integrated with 90 top popular search engines: Yahoo, Google, MSN, AOL, and so on

Fast search speed allows upto 500 email extraction thread simultaneously

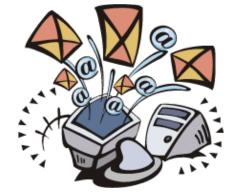

Copyright © by **EC-Council** All Rights Reserved. Reproduction is Strictly Prohibited

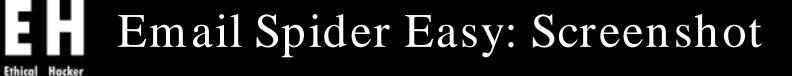

| mail Spider<br>arch Type]: | Easy                                                                                                    |
|----------------------------|----------------------------------------------------------------------------------------------------|
|                            | Begin Search Stop Search                                                                                                    |
| Vrls<br>Spidering          | http://www.chinaningbo.com/china-ningbo/srv98/08/#43<br>http://www.chinaningbo.com/china-ningbo/srv98/08/#42<br>http://www.chinaningbo.com/china-ningbo/srv98/08/#41<br>http://www.chinaningbo.com/china-ningbo/srv98/08/#40<br>http://www.chinaningbo.com/china-ningbo/srv98/08/#40                                                                                                    |
| Search<br>Result           | Email       Url         marketing@webadvantage.net       http://www.webadvantage.net/tip_archi         jmaxwell@openschool.bc.ca       http://www.pik=potsdam.de/waisdata/fr         products@sybex.com       http://www.pik=potsdam.de/waisdata/fr         majordomo@omsys.com       http://www.pik=potsdam.de/waisdata/fr         framers@omsys.com       http://www.pik=potsdam.de/waisdata/fr         Image: State State |
| Running<br>Status          | Running Urls Spidered:352 Emails Extracted:1448<br>Urls Spidering:43 Urls Not spidering:2341<br>Urls Had Met:3096 Thread_Number:43<br>Time_Elapse:2135                                                                                                    |
|                            |                                                                                                    |

Figure: Email Spider Easy

**EC-Council** 

Certified

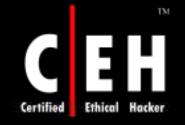

### Kernel Hotmail MSN Password Recovery

Kernel Hotmail & MSN Password Recovery software recovers the stored or saved password of the Hotmail and MSN Messenger account from your computer

Supports all versions of MSN Messenger

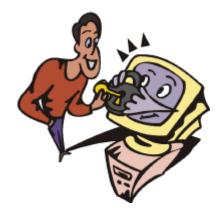

## Kernel Hotmail MSN Password Recovery: Screenshot

| 1000 million         |                                                                  |                |
|----------------------|------------------------------------------------------------------|----------------|
| Kernel               |                                                                  | and the second |
| MSN Password Recover | <b>y</b><br>pective User Account to copy the password to the cli | phoard         |
| Email Address        | Password                                                         | boond.         |
|                      |                                                                  |                |
|                      |                                                                  |                |
|                      |                                                                  |                |
|                      |                                                                  |                |
| ×                    | [+]                                                              |                |

Certified

## Retrieve Forgotten Yahoo Password

Retrieve Forgotten Yahoo Password cracks Gmail, Yahoo passwords

It retrieves encrypted characters hidden behind asterisk\*\*\*\*

It restores hacked pop3 email IDs and passwords

Features:

- Decodes the coded user and owner password which provides the standard security to prevent PDF files from copying, printing, and editing
- It reveals the Yahoo, Hotmail, Gmail, Indiatimes, Rediffmail, and MSN account passwords

## Retrieve Forgotten Yahoo Password: Screenshot

Certified

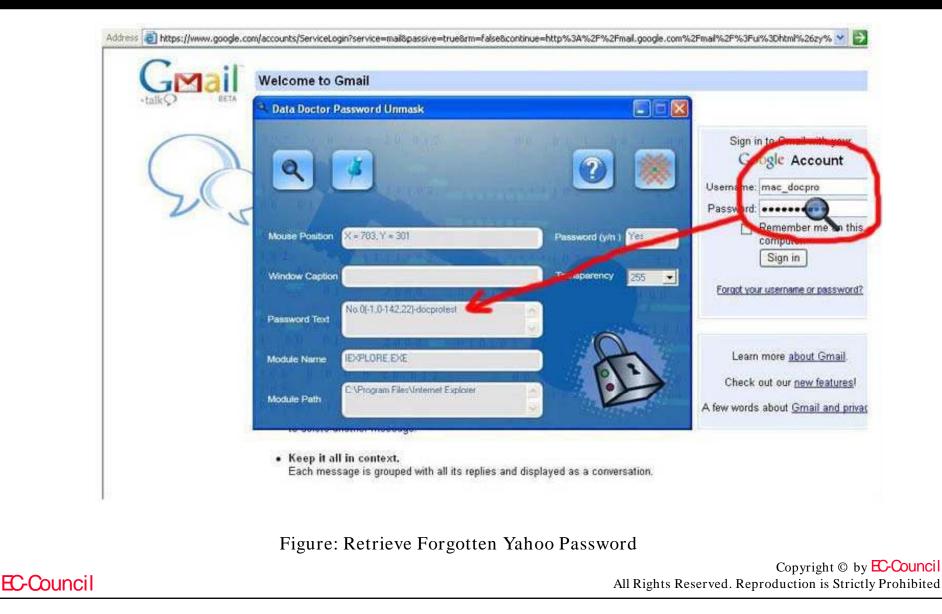

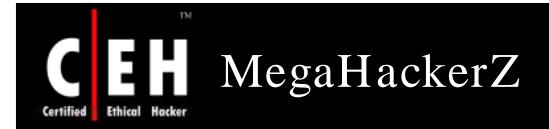

### MegaHackerZ helps you crack passwords to any email address

It will help you to get the password you desire, instantly

| File Edit View Help            |                       |                      |           |
|--------------------------------|-----------------------|----------------------|-----------|
| Software 🖌                     | Protocol              | User                 | Password  |
| Miranda                        | Jabber                | jaber12345           | K8mnj61   |
| MSN Messenger                  | MSN Messenger         | nhhggttf@hotmail.com | 1Plki98W2 |
| Netscape-AOL Instant Messenger | AOL Instant Messenger | aol26612             | PO65TfRh  |
| Trillian                       | MSN Messenger         | msnh765              | OiJJhygtr |
| Trillian                       | Yahoo! Messenger      | yahoo123d            | kijUsce   |
| Yahoo Messenger                | Yahoo! Messenger      | nirsoft821           | AcGG6tyrr |

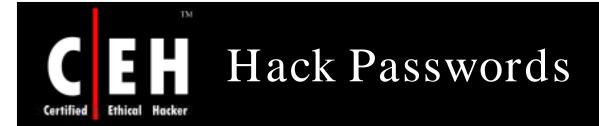

**EC-Council** 

The Email Password hacking software will get you any Password you need

### It allows to take command and control of any email

|                                                                                             | Save £50 on a 5                                                                                                    | sky+ box                                                                                                    | Aurnally £143. further terms apply |                                                                      |                                                   |
|---------------------------------------------------------------------------------------------|----------------------------------------------------------------------------------------------------|----------------------------------------------------------------------------------------------------|------------------------------------|----------------------------------------------------------------------|---------------------------------------------------|
| 🐑 Windows Live'                                                                             | ister of the second                                                                                                    | Spaces DisCare                                                                                                    | THEF. THEF                         |                                                                      | Sign au                                           |
| 3 New + GRepty GRepty                                                                       | al 🎧 Forward 🛪 Delete 🧔 Junk 💌 👼                                                                                                    | 🕐 🌢 😩 Move to 🔹 📑 Check mail                                                                                                    |                                    | 1 <u>0</u> .0                                                        | iptions 💌 👘                                       |
| Dank  Corafts Sert Deleted (1 Curriculu Curriculu Curriculu                                 | Birthdoy Reminder First Ramind<br>Birthdoy Reminder Sinthday Ra<br>Mills Barra Alto Mathematica                                                                                                    | AY TIRE FOR DONINICK NICHAEL AND TIFF                                                                                                    | Dezember 27h                       | 12/12/67<br>12/12/07<br>12/12/05<br>12/12/05<br>12/06/05<br>12/06/05 | 3 K8 *<br>5 K8<br>30 K8<br>3 K8<br>3 K8<br>5 K8 * |
| pics Hi                                                                                     | ola mami<br>Ida Sierra ()<br>I CENTION PLANE RE                                                                                                    |                                                                                                    | ASSWORDS<br>72.0                   | Full mess                                                            | age vitew                                         |
| Contacts passing<br>Contacts tuvo un<br>Celender carto, y<br>de ello,<br>la manu<br>para es | ija, como estas, espero que tus navidad<br>o bien, recibi hasta hoy que vine donde o<br>, pues el da de anter asendube dando mi<br>accidente, le atropellaron, y la llevaron<br>y ella y nury salieron hendas, bueno pero<br>esta mejor, mire a Andy en carto nuevo,<br>a, te quería recordar, que no se te cluid<br>ta temporada en las tiendas grandes ha<br>no te olvides de traer unosaludes a t | amen el mensaje, que me<br>uchas vueltas, pues carmen<br>al hospital, la levanto un<br>ya hoy que estoy en casa<br>no se si es del papa o de<br>s el estuche de sombras,<br>y y lo conseguis a 10, o 15 |                                    |                                                                      |                                                   |
|                                                                                             | .tu mama héda                                                                                                    | and going the second of                                                                                                    |                                    |                                                                      |                                                   |

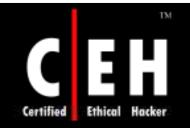

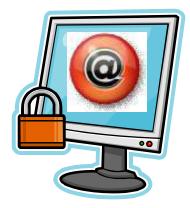

# Securing Email Accounts

Copyright © by EC-Council All Rights Reserved. Reproduction is Strictly Prohibited

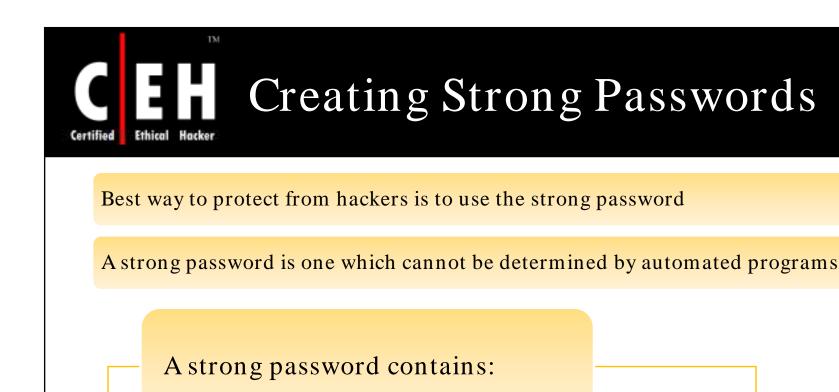

- Seven to sixteen characters
- Choose a phrase or combination of words
- Uses three of the following four types of characters:
  - Uppercase letters (A, B, C)
  - Lowercase letters (a, b, c)
  - Numerals (1, 2, 3)
  - Special characters (`~!@#\$%^&\*()\_+-={}|
    []\:";'<>?,./)

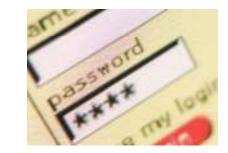

Copyright © by EC-Council All Rights Reserved. Reproduction is Strictly Prohibited

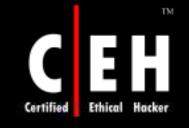

### Creating Strong Passwords: Change Password Screenshot

| Change password                        |                                                                                                    |                                  |
|----------------------------------------|----------------------------------------------------------------------------------------------------|----------------------------------|
| To reset your password, provide your ( | current password OR the ar                                                                                     | nswer to your security question. |
| Ourrent password:                      | statalalalalalalalala                                                                                          |                                  |
| OR                                     |                                                                                                    |                                  |
| O What was your first phone numb       | er?                                                                                                    |                                  |
| New password:                          | secondecident                                                                                                  | Password strength: Strong        |
| Confirm new password:                  | and a second second second second second second second second second second second second second second second |                                  |
|                                        | Save Cancel                                                                                                    |                                  |

## Creating Strong Passwords: Trouble Signing In Screenshot

Certified

**EC-Council** 

| YAHOO!                      | Yahoo! - He                                                                                                    |
|-----------------------------|----------------------------------------------------------------------------------------------------|
| Sorry That You're Ha        | ving Trouble Signing In                                                                                                    |
|                             | gn in can be frustrating, so we'll try to make this as quick and easy as possible. To get starte<br>ow if you've ever used a credit card with Yahoo!. |
| What's your Yahoo! ID?      |                                                                                                    |
| Yahoo! ID:                  |                                                                                                    |
|                             | I don't know my Yahoo! ID                                                                                                    |
|                             |                                                                                                    |
| Verify your identity with a | previously-used credit card                                                                                                    |
|                             | I have never used a credit card with Yahoo! I have used a credit card with Yahoo!                                                                     |
|                             |                                                                                                    |
|                             | [Constinue] [Conset]                                                                                                    |
|                             | Continue Cancel                                                                                                    |

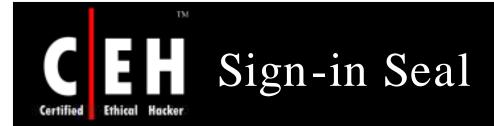

Sign-in seal protects account from phishing

Sign-in seal is a custom text or image set up by the user on the computer

User needs to create different sign-in seal for different browsers and computers

Do not create sign-in seal on networked computer

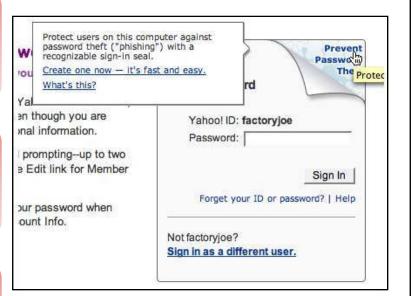

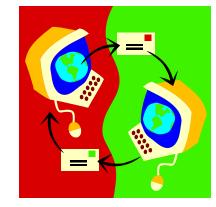

Copyright © by **EC-Council** All Rights Reserved. Reproduction is Strictly Prohibited

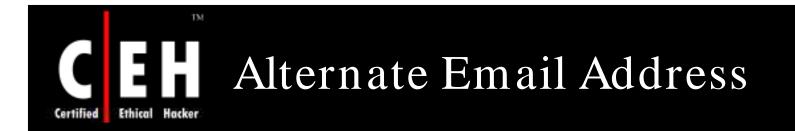

Alternate email address are prompted at signup

At the time of password recovery, passwords can be sent to the alternate email address

| In case you forget your IE | ) or password                                  |
|----------------------------|------------------------------------------------|
| Alternate Email            | abc321@ttt.com                                 |
| Security Question          | What is your pet's name?                       |
| Your Answer [              |                                                |
|                            | Use 4 characters or more — not case sensitive. |

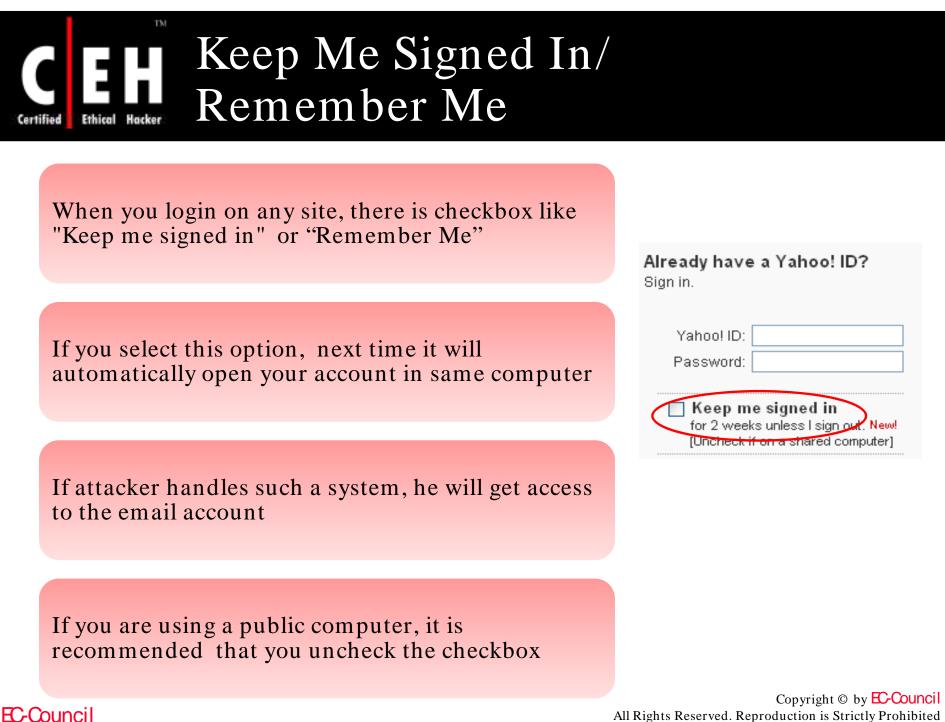

All Rights Reserved. Reproduction is Strictly Prohibited

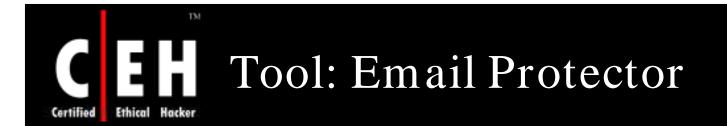

Email Protector protects password and automatically logs off your email account

Email Protector shows you how to add password protection to your Outlook Express email

| 🗐 Inbox - Outlool      | k Express                       |                |            |                                |               |                     |
|------------------------|---------------------------------|----------------|------------|--------------------------------|---------------|---------------------|
| <u>_</u> Eiledit _⊻iev | w <u>T</u> ools <u>M</u> essage | e <u>H</u> elp |            |                                |               |                     |
|                        | <u>6</u> 2 ( <u>2</u> 2         | 4 <u>6</u>     | 4          | $\times$                       | 5             |                     |
| Create Mail            | Reply Reply All                 | Forward        | Print      | Delete                         | Send/Recv     | Addresses           |
| 🔯 Inbox                |                                 |                |            |                                |               |                     |
| Folders                |                                 |                |            | × ! 0                          | マ From        |                     |
| Outlook Express        |                                 |                |            | <b>_</b>                       |               | ePath Software      |
| i ⊡ (≫) Local Folders  | 5                               |                |            |                                | 👰 Alan        | Wilson<br>Set Delay |
| - 🔇 Outbox             |                                 |                | The second |                                |               | Log Off Now         |
| 🧊 Sent Item            |                                 |                |            | ny tray icon o<br>work for you |               | About               |
| 👘 Deleted I            | nems                            |                | autom      | atically!                      |               | <u>E</u> xit        |
| Email Protector        | can keep your ema               | il private!    | )op 🔝 Ini  | box - Outlo                    | . 134 6       | ) 12:39 PM          |
|                        | Figur                           | e: Email P     | rotector   |                                |               | C                   |
|                        | C                               |                |            |                                | All Rights Re | eserved. Reprodu    |

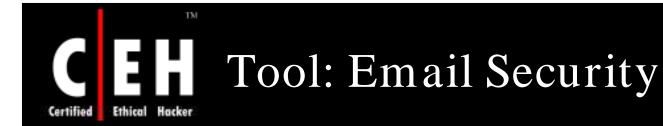

Internet Service Provider (ISP) stores copies of all your email messages on its mail servers

All the information kept on the servers can be easily used against you

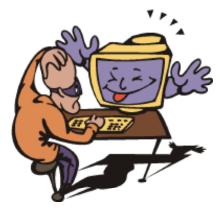

Email Security always breaks email messages addressed to a group of people to individual messages to ensure your as well as respondent's security

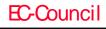

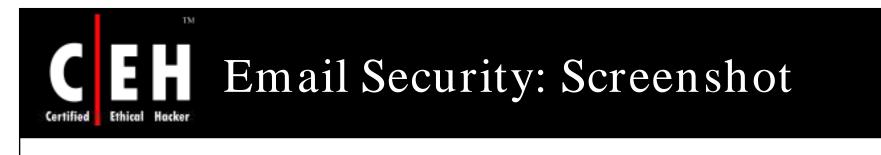

| Email Security                                                                                  |             |                                       |
|-------------------------------------------------------------------------------------------------|-------------|---------------------------------------|
| Statistics<br>Messages Sent : Zero<br>Sending Errors : Zero                                     | Server Load | Conline Help                          |
| DNS Server     Autodetect DNS Server (Recommended)     Use Specific Server     Apply            |             | Home Page 🔻                           |
| SMTP Port  Standard SMTP Port (Recommended)  Use Specific Port  25                              |             | View Log                              |
| Accept connections from this computer only      Use port 25 in your email program along with lo | calhost!    | Configure<br><b>K</b><br>Exit Program |

Figure: Email Security Main Window

**EC-Council** 

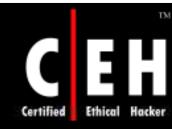

## Tool: EmailSanitizer

EmailSanitizer is a filter between the incoming email server, and your computer

EmailSanitizer Lets you keep track of how much spam is being stopped and how many viruses are being destroyed

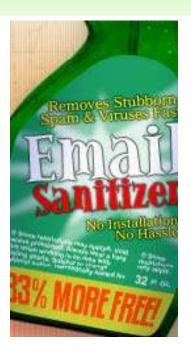

Copyright © by EC-Council All Rights Reserved. Reproduction is Strictly Prohibited

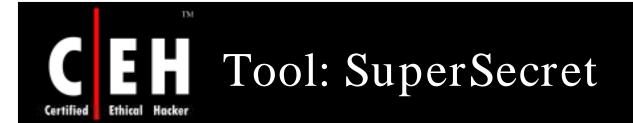

SuperSecret provides secure storage for all of your logins and passwords so that you only have one password to remember from now on

Only one password is required to use SuperSecret

All of your other account and password information is stored securely in an encrypted format on your computer and can be accessed only with your one and only password

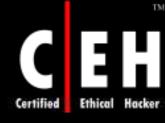

## SuperSecret: Screenshot

| Filter Show All                            |                 |                                                                                                    |     |
|--------------------------------------------|-----------------|----------------------------------------------------------------------------------------------------|-----|
| "madlogic"                                 |                 |                                                                                                    |     |
| Description                                | Username        | Password                                                                                                    | URL |
| anton@madlogic.com                         | janton          | *****                                                                                                    |     |
| evin@www.madlogic.com                      | kevin           | ******                                                                                                    |     |
| MadLogic Ebay                              | madlogicsoft    | BREXXX                                                                                                    |     |
| MadLogic paypal                            | info@madlogic.c | ******                                                                                                    |     |
| private dir of madlogic website            | madlogic        | REARING                                                                                                    |     |
| anton@madlogic.com                         | ranton          | ****                                                                                                    |     |
| WA UBI number for Madlogic/BoxTop Software | none            | RECEIPTING                                                                                                    |     |
| www.madlogic.com                           | madlogic1       | RECENSION OF CONTRACT OF CONTRACT. |     |
|                                            |                 |                                                                                                    |     |
|                                            |                 |                                                                                                    |     |
|                                            |                 |                                                                                                    |     |
|                                            |                 |                                                                                                    |     |
|                                            |                 |                                                                                                    |     |
|                                            |                 |                                                                                                    |     |
|                                            |                 |                                                                                                    |     |
|                                            |                 |                                                                                                    |     |
|                                            |                 |                                                                                                    |     |
|                                            |                 |                                                                                                    |     |
|                                            |                 |                                                                                                    |     |
|                                            |                 |                                                                                                    |     |
|                                            |                 |                                                                                                    |     |
|                                            |                 |                                                                                                    |     |
|                                            |                 |                                                                                                    |     |
|                                            |                 |                                                                                                    |     |
|                                            |                 |                                                                                                    |     |
|                                            |                 |                                                                                                    |     |

EC-Council

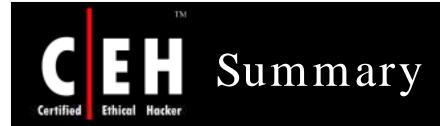

Username and password can be revealed if it is stored in cookie and is not encrypted

The confidentiality of email can be brought down by the micro virus like Reaper Exploit

A strong password is one which cannot be determined by automated programs

Copyright © by EC-Council All Rights Reserved. Reproduction is Strictly Prohibited

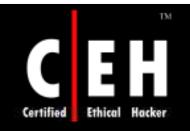

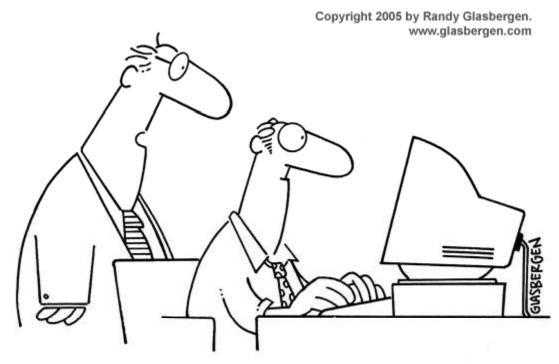

"For security purposes, the information should make no sense at all to spies and hackers. We'll bring in someone later to figure out what you meant."

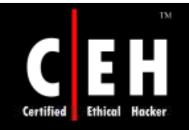

Copyright 2004 by Randy Glasbergen. www.glasbergen.com

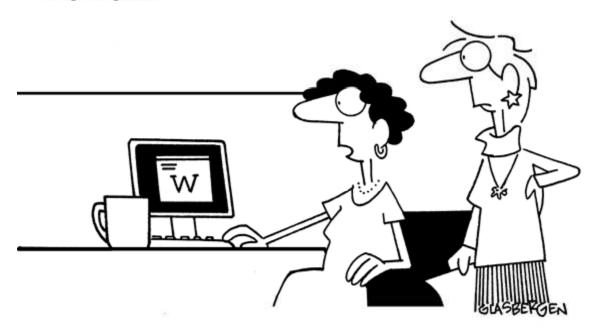

"The boss is worried about information security, so he sends his messages one alphabet letter at a time in random sequence."